#### Kalman filter based processor for track reconstruction in MarlinTPC

#### LI Bo Center for High Energy Physics Tsinghua University

# Why Kalman filter

In this new track reconstruction processor, Kalman filter is used. Using this algorithm, we can:

- Easily deal with non-homogeneous magnetic field, multiple scattering, energy loss;
- Carry out track finding and track fitting simultaneously;
- Make computation expense less.

#### Kalman filter for track reconstruction algorithm

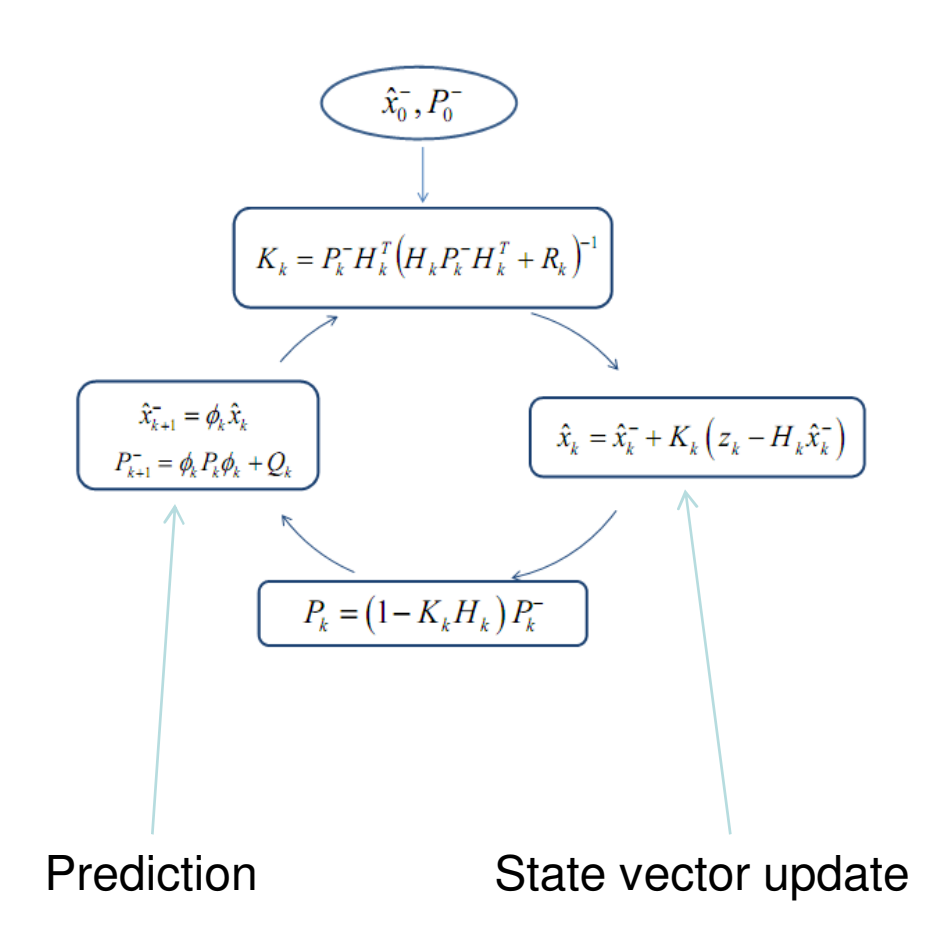

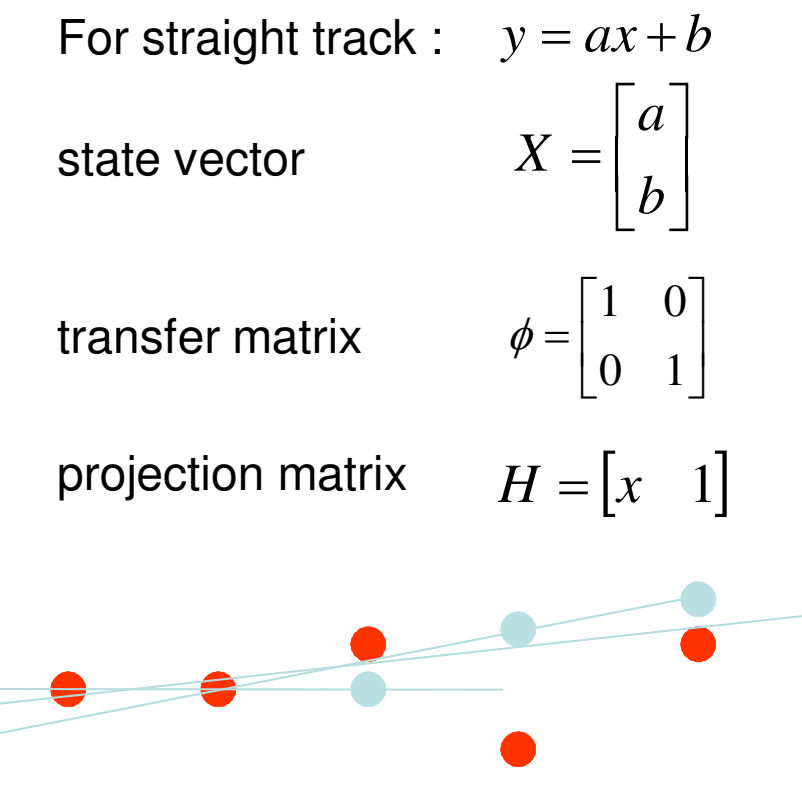

Helix track model will be used as the next step. In this talk, I will use straight line model. 3

# Hit finding

#### TemporaryHitMakingProcessor find hits on each row from pulses.

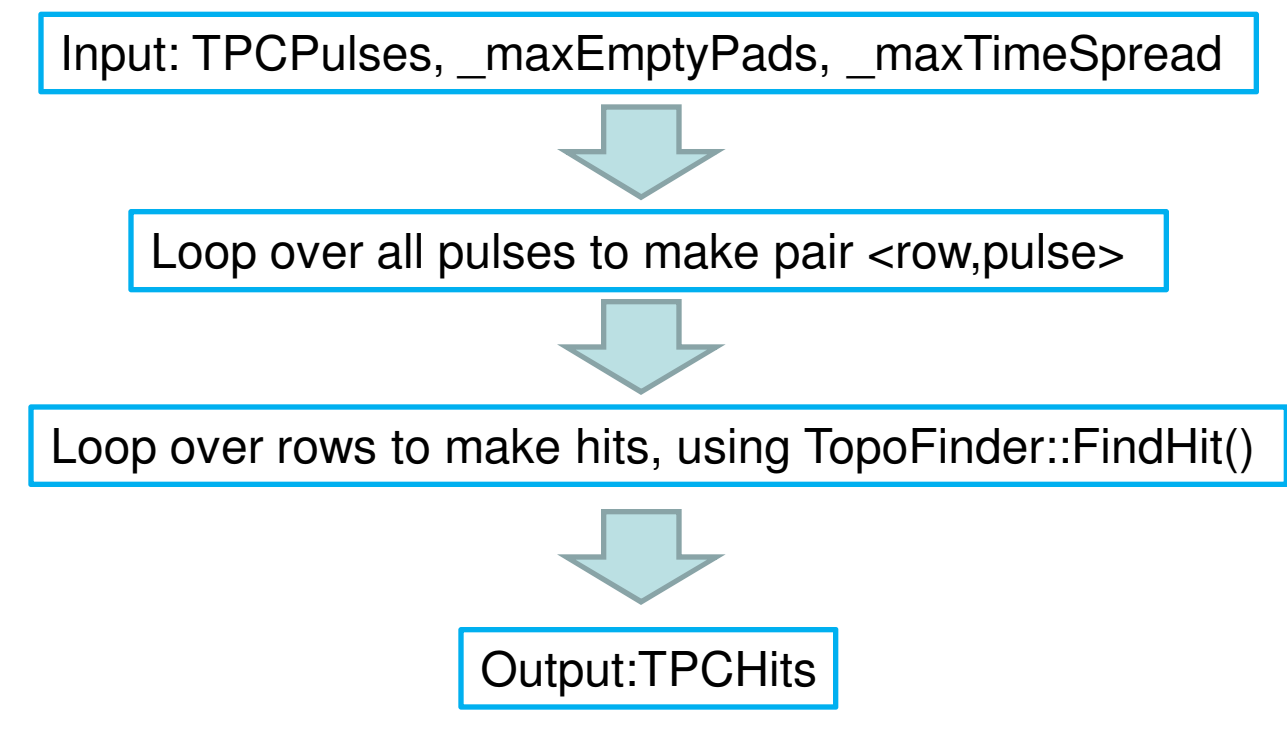

This processor will be replaced by Processor and the processor.<br>RowBasedHitFinderProcessor.

## Kalman filter class

MyKalTrack is a class which contains Kalman filter algorithm and track hits.

K.F. **GetDeltaChi2();**<br>GetDeltaChi2();<br>GetStateVec();

Hits  $\int$  GetHits(); //get hits collection

//calculate new state vector //get chi2 increment //get state vector

 $\sqrt{g}$ et track hit number

These methods are called by TrackMakingKalmanFilterProceesor in track reconstruction.

#### Track reconstruction

TrackMakingKalmanFilterProceesor searches tracks from input hits. This processor is independent of track model, and we can easily replace track model.

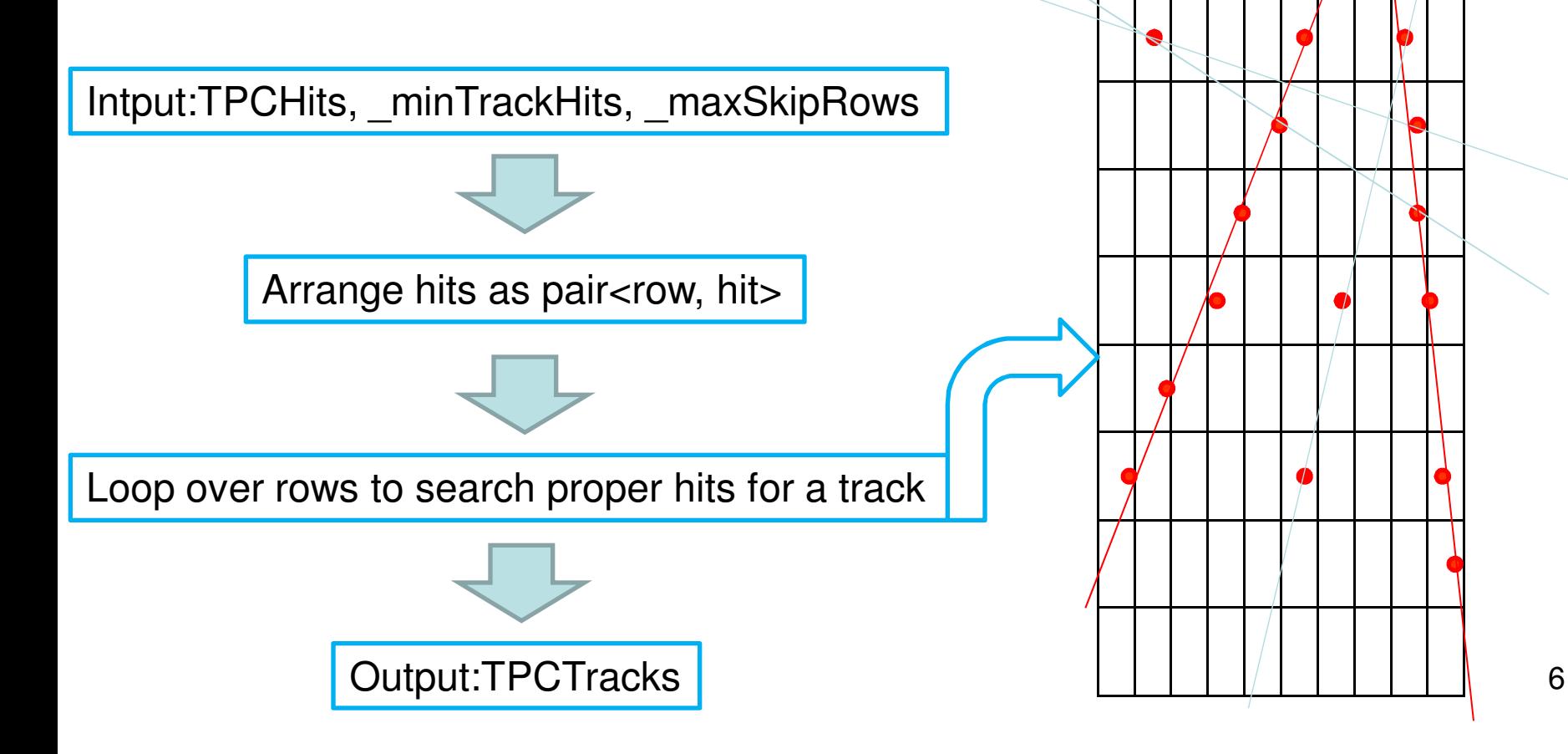

# Steering file

<marlin>

```
<execute>
<processor name="MyConditionsProcessor"/>
<processor name="MyTrackerRawDataToDataConverterProcessor"/>
<processor name="MyADCPulseConverterProcessor"/>
<processor name="MyChannelMapperProcessor"/>
<processor name="MyTemporayHitMakingProcessor"/>
<processor name="MyTrackMakingKalmanFilterProcessor"/>
<processor name="MyLCIOOutputProcessor"/>
</execute>
```
…

…

<processor name=" MyTemporayHitMakingProcessor " type=" TemporayHitMakingProcessor ">

<!--Name of the input collection-->

<parameter name="InputCollectionName" type="string" lcioInType="TrackerPulse" value="TPCPulses"/> <!--Name of the output collection-->

<parameter name="OutputTrackerHits" type="string" lcioOutType="TrackerHit" value="TPCHits"/> </processor>

<processor name="MyTrackMakingKalmanFilterProcessor" type="TrackMakingKalmanFilterProcessor"> <!--Name of the input collection-->

<parameter name="InputCollectionName" type="string" lcioInType="TrackerHit" value="TPCHits"/> <!--Name of the output collection-->

<parameter name="OutputTracks" type="string" lcioOutType="Track" value="TPCTracks"/> </processor>

…

#### Result for MC data

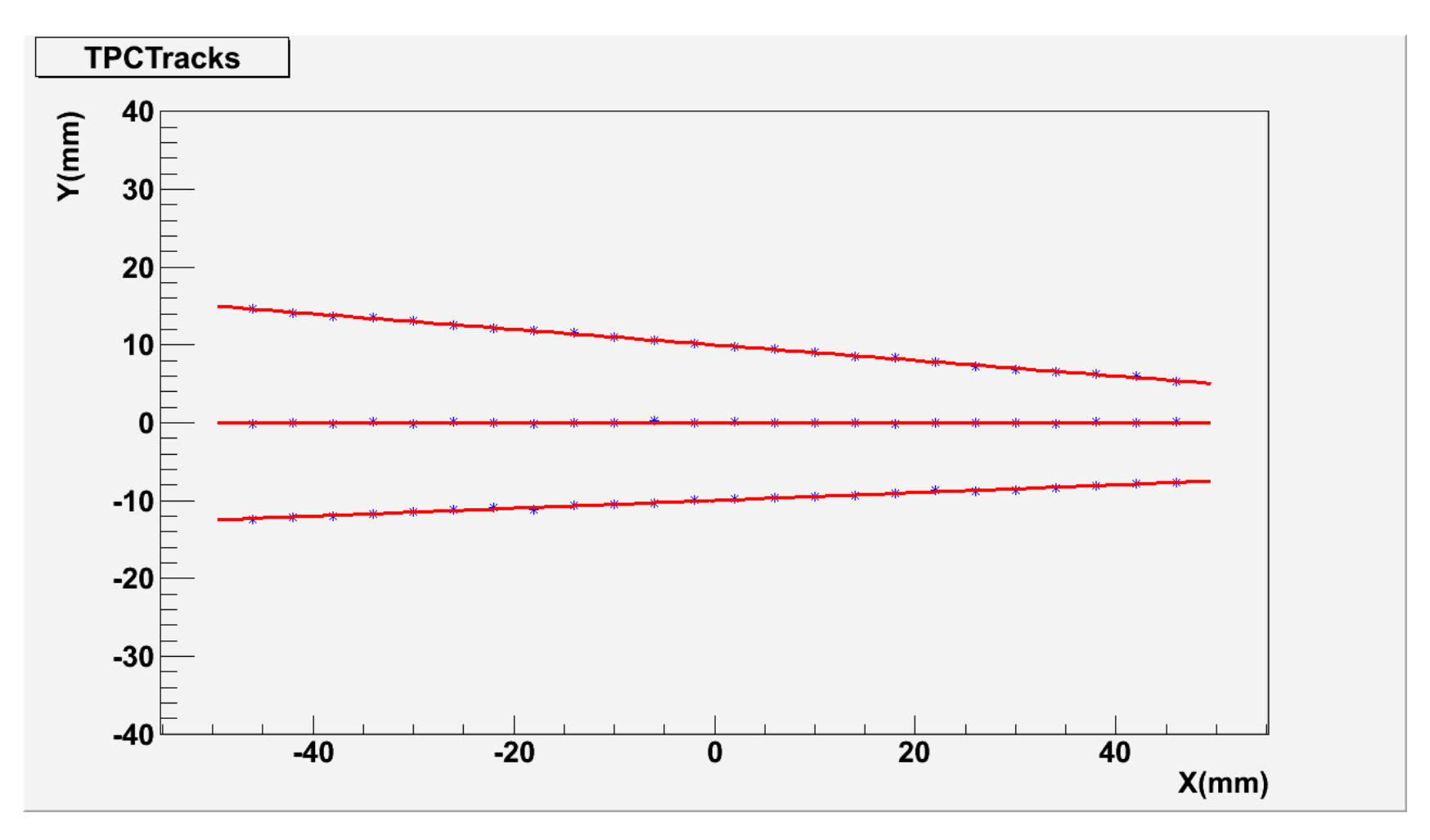

### Result for MC data with noise

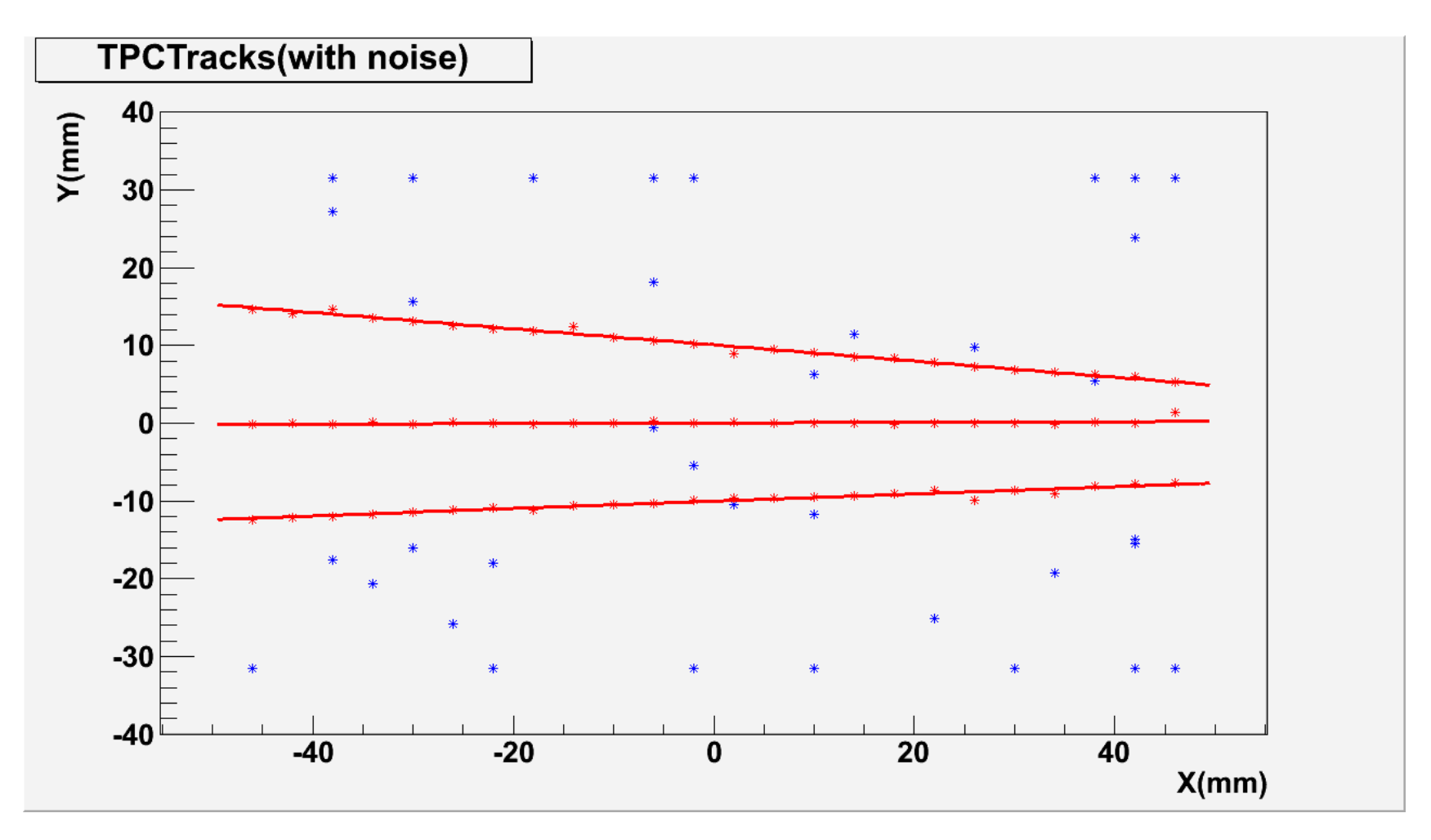

# Summary

- Because of Kalman filter's advantages in track reconstruction, Kalman filter based processor has been created in MarlinTPC;
- Processor is tested for MC Data with/without noise.

# Plan

- First public version will be released on MarlinTPC SVN;
- Use KalTest for MyKalTrack;
- Multi module treatment;
- LP1 Asian GEM data reconstruction check.

#### Thanks for your attention!